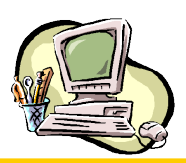

# •**ΕΝΤΟΛΕΣ: ΔΕΙΞΕ, ΑΝΑΚΟΙΝΩΣΗ, ΕΡΩΤΗΣΗ** • **ΠΡΑΞΕΙΣ ΣΤΗΝ LOGO**

#### **1. Υπολογίστε με την βοήθεια της εντολής δείξε τα παρακάτω ζητούμενα (τα αποτελέσματα δίνονται για επαλήθευση).** ΑΠΟΤΕΛΕΣΜΑ

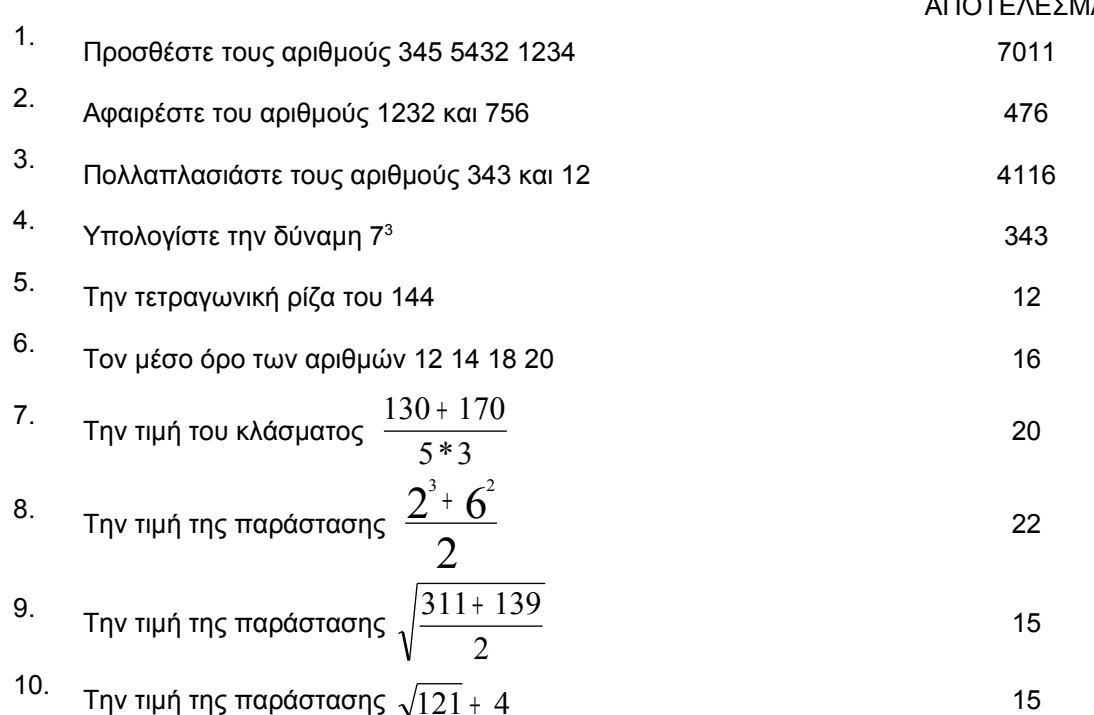

### **2. Εμφανίστε με την βοήθεια της εντολής δείξε τις φράσεις:**

- 1. Καλημέρα!!!
- 2. Η Logo είναι μια γλώσσα προγραμματισμού
- 3.  $10 + 5 = 15$

#### **3. Γράψτε μια διαδικασία με όνομα Ρίζα που να κάνει τα ακόλουθα**

1. Θα ζητάει από τον χρήστη έναν αριθμό με την βοήθεια της εντολής **Ερώτηση**

2. Θα εμφανίζει με την βοήθεια της εντολής **Ανακοίνωση** το μήνυμα: **Η τετραγωνική ρίζα του αριθμού …… είναι ……..** Όπου στο πρώτο κενό θα εμφανίζεται ο αριθμός που έδωσε ο χρήστης και στο δεύτερο η τετραγωνική του ρίζα.

## **Παράδειγμα εκτέλεσης της διαδικασίας ρίζα**

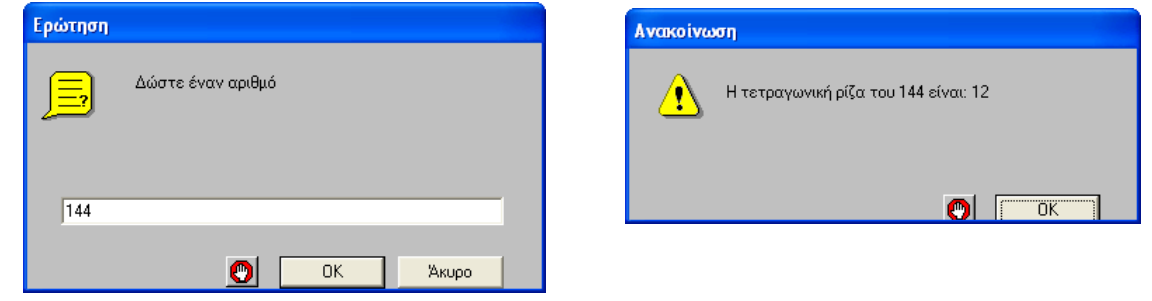